### **AP Statistics: Choosing the Correct Hypothesis Test**

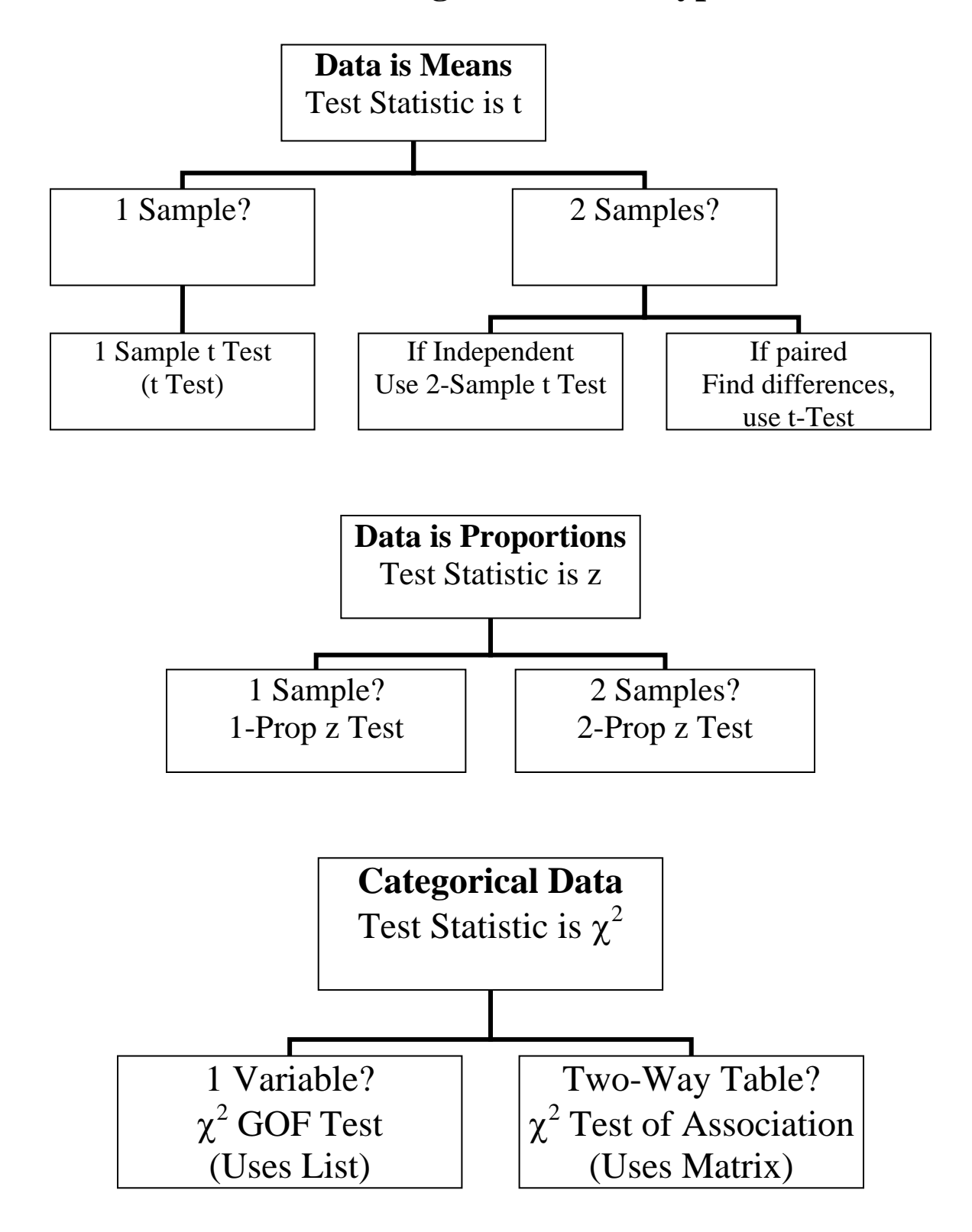

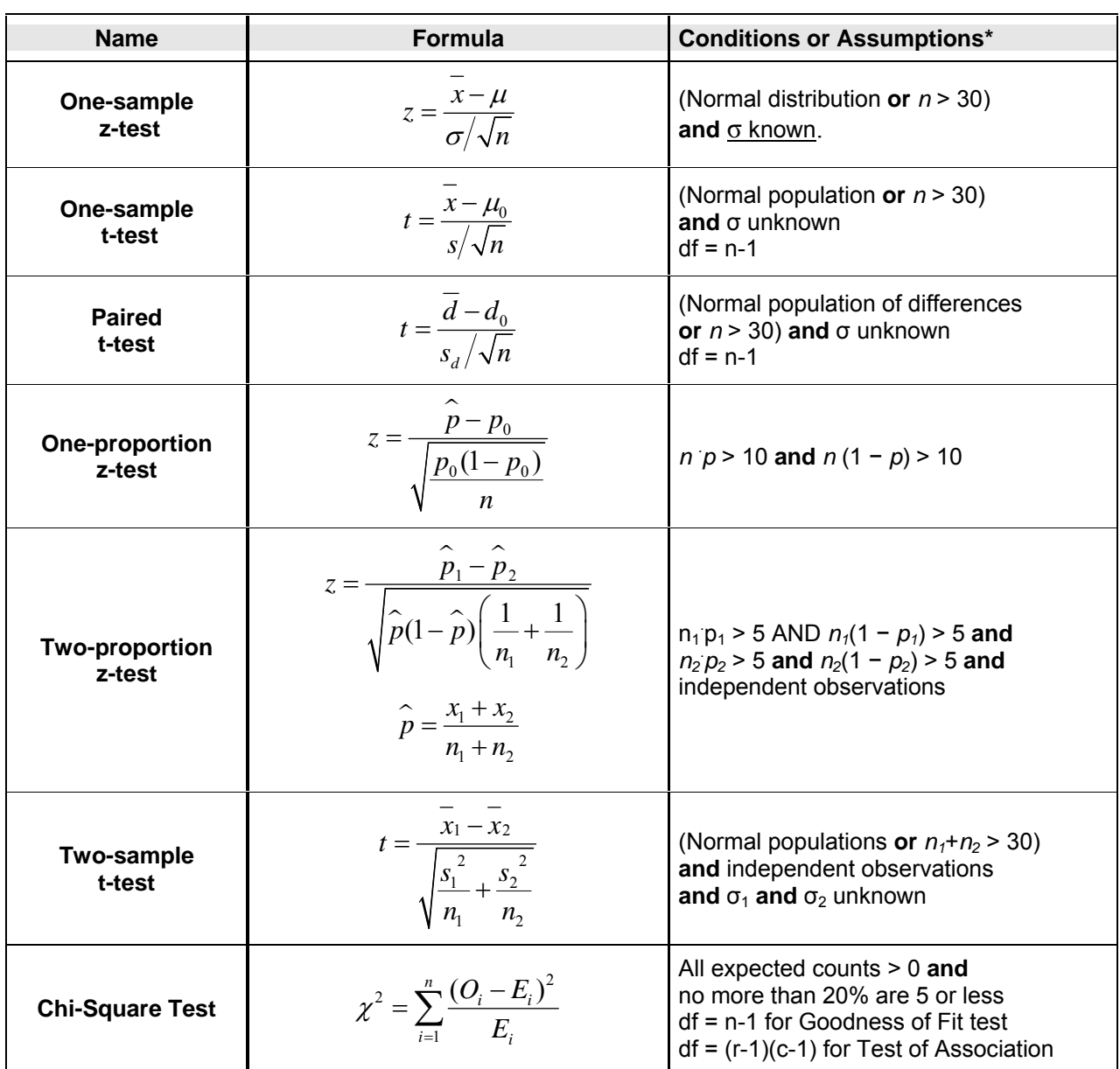

# AP Statistics – Hypothesis Test Statistics

**\*** Note that it is common to all tests that we require the sample to be an SRS

#### **Definition of Symbols Used**

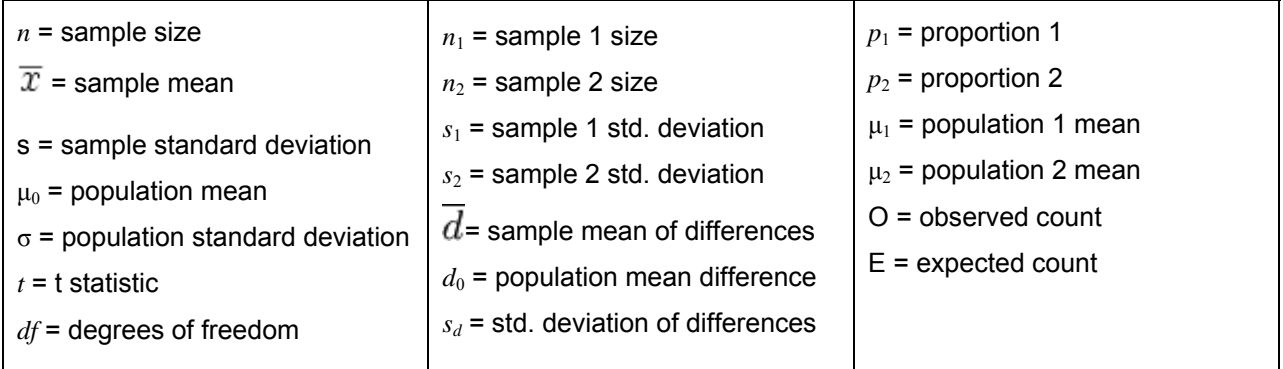

## AP Statistics – Confidence Interval Formulas

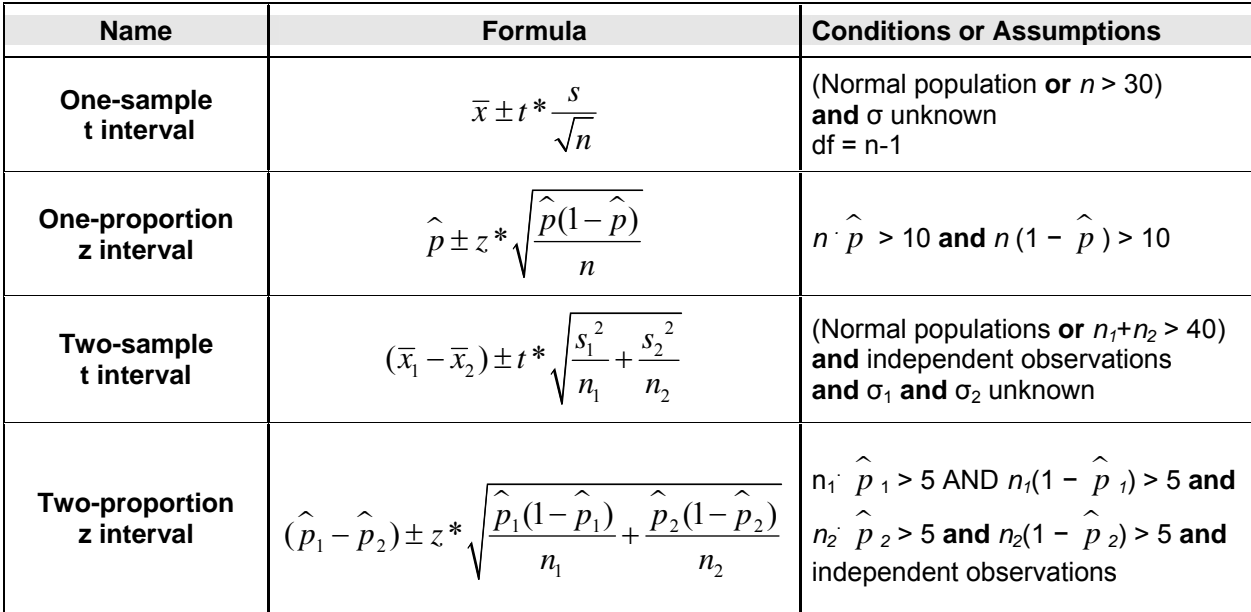

**\*** Note that it is common to all intervals that we require the sample to be an SRS

### **Definition of Symbols Used**

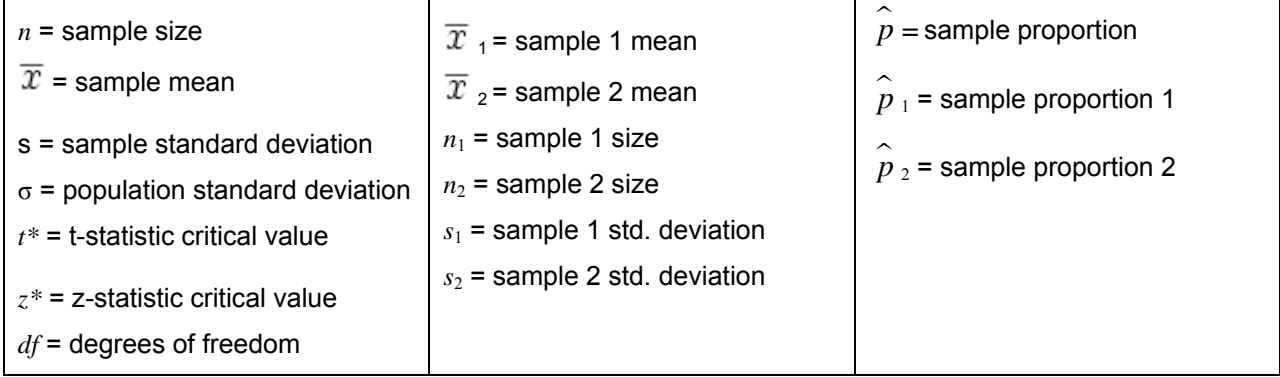

#### **Commonly used z\* values:**

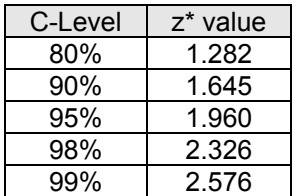